## **Муниципальное общеобразовательное учреждение Цильнинская средняя школа имени Героя Советского Союза Н.И. Малышева муниципального образования «Цильнинский район» Ульяновской области**

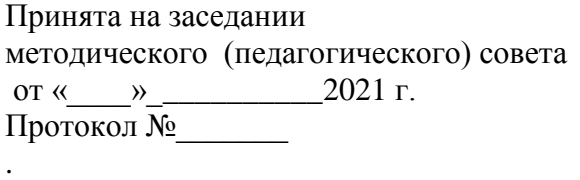

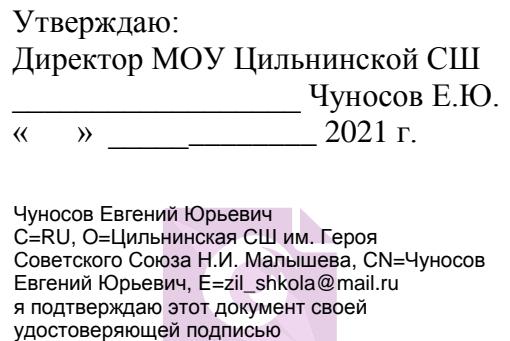

## **Дополнительная общеобразовательная программа технической направленности «Увлекательное программирование на Scratch» (Базовый уровень)**

р.п. Цильна

2021.12.10 23:20:15+04'00'

Возрастная категория: 10-12 лет Срок реализации: 1.09.2021 - 31.05.2022

> Автор-составитель: педагог дополнительного образования Евлева Валентина Геннадьевна

р.п. Цильна, 2021 г.

## **1.Пояснительная записка**

Дополнительная общеобразовательная программа «Увлекательное программирование на Scratch» разработана на основе следующих нормативно-правовых документов:

1. Федеральный Закон «Об образовании в Российской Федерации» от 29.12.2012 № 273- ФЗ.

2. Концепция развития дополнительного образования детей (утверждена распоряжением Правительства РФ от 04.09.2014 № 1726-р).

3. Сан-Пин к устройству, содержанию и организации режима работы образовательных организаций дополнительного образования детей (утверждено постановлением Главного государственного санитарного врача РФ от 04.07.2014 № 41)

4. Порядок организации и осуществления образовательной деятельности по дополнительным общеобразовательным программам (утвержден приказом Министерства образования и науки РФ от 29.08.2013 № 1008).

5. Методические рекомендации по проектированию дополнительных общеразвивающих программ (включая разноуровневые программы) (Приложение к письму Департамента государственной политики в сфере воспитания детей и молодежи Министерства образования и науки РФ от 18.11.2015 № 09-3242).

6. Положение о дополнительной общеобразовательной программе в МОУ Цильнинской СШ

Scratch- это среда, которая позволяет детям создавать собственные анимации, мини-мультфильмы, игры. Работа в среде scratch развивает у детей логику, позволяет сформировать понятие об основах программирования.

Scratch можно рассматривать как инструмент для творчества. Школьники учатся сочинять и реализовывать истории, рисовать и оживлять придуманных ими персонажей, учатся работать с графикой и звуком.

В результате выполнения простых команд может складываться сложная модель, в которой будут взаимодействовать множество объектов, наделенных различными свойствами.

Работая в среде Scratch, ученики осваивают множество навыков, таких как: творческое мышление, системный анализ, проектирование, умение обучаться и самообучаться, самостоятельное принятие решений.

### **1.1. Направленность программы** – техническая

Данный курс предназначен для обучающихся 5 классов и рассчитан на 35 часов.

### **Основные особенности Scratch**

*Блочное программирование*. Для создание программ в Scratch, вы просто совмещаете графические блоки вместе в стеках. Блоки сделаны так, чтобы их можно было собрать только в синтаксически верных конструкциях, что исключает ошибки. Различные типы данных имеют разные формы, подчеркивая несовместимость. Вы можете сделать изменения в стеках, даже когда программа запущена, что позволяет больше экспериментировать с новыми идеями снова и снова.

*Манипуляции данными.* Со Scratch вы можете создать программы, которые управляют и смешивают графику, анимацию, музыку и звуки. Scratch расширяет возможности управления визуальными данными, которые популярны в сегодняшней культуре например, добавляя программируемость, похожих на Photoshop фильтров.

Совместная работа и обмен. Сайт проекта Scratch предлагает вдохновение и аудиторию: вы можете посмотреть проекты других людей, использовать и изменить их картинки и скрипты, и добавить ваш собственный проект. Самое большое достижение - это общая среда и культура, созданная вокруг самого проекта.

Scratch предлагает низкий пол - легко начать; высокий потолок -возможность создавать сложные проекты; и широкие стены — поддержка большого многообразия проектов. В работе над Scratch уделили особое внимание простоте, иногда даже в ущерб функциональности, но с целью большей доступности.

## 1.2. Актуальность программы.

Актуальность программы состоит в том, что мультимедийная среда Scratch позволяет сформировать у детей стойкий интерес к программированию, отвечает всем современным требованиям объектно-ориентированного программирования.

Изучение языка значительно облегчает последующий переход к изучению среди других языков программирования. Преимуществом Scratch. подобных сред программирования, также является наличие версий различных ДЛЯ операционных систем: для Windows, Mac OS, GNU/Linux. B настоящее время имеет смысл рассматривать программы  $\mathbf{c}$ открытым кодом, что позволяет сформировать у учащихся более широкое представление о возможностях работы с цифровой техникой.

Аспект **НОВИЗНЫ** заключается  $\overline{B}$ TOM. что Scratch  $He$ просто язык программирования, a eme и интерактивная среда, где результаты действий визуализированы, что делает работу с программой понятной, интересной и увлекательной.

Особенность среды Scratch. позволяющая создавать  $\overline{B}$ программе мультфильмы, анимацию и даже простейшие игры, делает образовательную программу «Увлекательное программирование» практически значимой ДЛЯ современного школьника, т.к. дает возможность увидеть практическое назначение алгоритмов и программ, что будет способствовать развитию интереса к профессиям, связанным с программированием.

В зависимости от поставленных задач на занятиях используются различные методы обучения. Все задания расположены по возрастанию степени их сложности. Доступная детям практическая деятельность помогает избежать умственного переутомления.

1.3. Педагогическая целесообразность данной образовательной программы состоит программирование в  $c$   $n$ e $n$ e $n$ e Scratch. обучающихся что изучая  $\mathbf{V}$  $\overline{\mathbf{R}}$ TOM. формируется не только логическое мышление, но и навыки работы с мультимелиа: создаются условия для активного, поискового учения, предоставляются широкие возможности для разнообразного моделирования.

1.4. Отличительные особенности. Данная программа обучения основана на преимуществах дополнительного образования и призвана дать необходимые знания и умения в области изучения компьютерных технологий для школьников, а также выявить способных, талантливых детей и развить их способности, дает большие возможности для творческого развития детей, предусматривая индивидуальный подход к ребенку.

**1.5. Инновационность** заключается в том, что Scratch не просто язык программирования. а еще и интерактивная среда, где результаты действий визуализированы, что делает работу с программой понятной, интересной и увлекательной.

Особенность среды Scratch, позволяющая создавать в программе мультфильмы, анимацию даже простейшие игры, делает образовательную программу «Увлекательное  $\mathbf{M}$ программирование на Scratch» практически значимой для современного подростка, т.к.

дает возможность увидеть практическое назначение алгоритмов и программ, что будет способствовать развитию интереса к профессиям, связанным с программированием.

**1.6. Адресат программы.** Программа ориентирована на детей 12-13 лет.

**1.7. Объем и срок реализации** программы – 1.09.2020 - 31.05.2021. Объем часов 35 часов.

**1.8**. **Форма обучения** – очная, в случае карантина с переходом на дистанционную.

**1.9.Особенности организации образовательного процесса. Адресат программы: у**чащиеся 7 класса, владеющих начальными знаниями в области информационных технологий и основными навыками работы в среде Scratch. В этом возрасте учащиеся способны освоить программу по данному направлению, так как начинает активно развивается логическая память, творческое воображение, алгоритмическое, операциональное и критическое мышление, и память. Так же они готовы воспринимать и усваивать новую информацию. Развивается способность к обобщённому и абстрактному мышлению. Присутствует нацеленность на результат и мотивация к дальнейшему обучению. Работа в среде программирования позволяет учащимся создавать значимый для них продукт, исходя из интересов, потребностей и возможностей.

Оптимальная группа для занятий- 10-12 человек. Состав группы– постоянный. Набор обучающихся – свободный, по желанию детей и их родителей.

**1.10. Режим занятий** – 1 раз в неделю, продолжительность занятия в очном режиме 40 минут, в дистанционном режиме – 30 минут.

График проведения занятий :

- среда 14:00-14:40 в очной форме;
- среда 14:00-14:30 в дистанционной форме с использование платформы zoom

**2. Цель программы** – создание условий для развития алгоритмических и креативных способностей учащихся к творческому самовыражению в проектной деятельности в области программирования, через формирование ключевых компетенций, основанных на создании ценностно-ориентированного, конструктивного стиля мышления и новых способах самостоятельной творческой деятельности по направлению ИТ.

#### **Задачи программы**:

#### **Обучающие:**

- овладеть навыками составления алгоритмов;
- овладеть понятиями «объект», «событие», «управление», «обработка событий»;
- изучить функциональность работы основных алгоритмических конструкций;
- сформировать представление о профессии «программист»;
- сформировать навыки разработки, тестирования и отладки несложных программ;
- познакомить с понятием проекта и алгоритмом его разработки;
- сформировать навыки разработки проектов: интерактивных историй, квестов, интерактивных игр, обучающих программ, мультфильмов, моделей и интерактивных презентаций.

#### **Развивающие:**

- способствовать развитию критического, системного, алгоритмического и творческого мышления;
- развивать внимание, память, наблюдательность; познавательный интерес;
- развивать умение работать с компьютерными программами и дополнительными источниками информации;
- развивать навыки планирования проекта, умение работать в группе.

#### **Воспитательные:**

- формировать положительное отношение к информатике и ИКТ;
- развивать самостоятельность и формировать умение работать в паре, малой группе, коллективе;
- формировать умение демонстрировать результаты своей работы.

**2.1.Формы занятий**: Организация работы с компьютером соответствует возрасту обучающихся. Поэтому каждое занятие делится на две части:

1) дидактические игры и упражнения; разработка проекта, моделирование, планирование деятельности;

2) работа в среде программирования Scratch непосредственно на компьютере.

Для снятия утомления необходимо проводить физкультминутки.

#### **Методы и приёмы обучения:**

- словесные методы (лекция, объяснение);
- демонстративно-наглядные (демонстрация работы в программе, схем, скриптов, таблиц);
- проектные методы (разработка проекта по спирали творчества, моделирование, планирование деятельности)
- работа с Интернет сообществом (публикация проектов в Интернет сообществе скретчеров).
- объяснительно иллюстративные (методы обучения, при использовании которых, дети воспринимают и усваивают готовую информацию);
- частично-поисковые методы обучения (участие детей в коллективном поиске, решение поставленной задачи совместно с педагогом). исследовательские

детьми методами научного познания, самостоятельной творческой работы).

## **3.Содержание программы**

## **3.1 Учебный план программы**

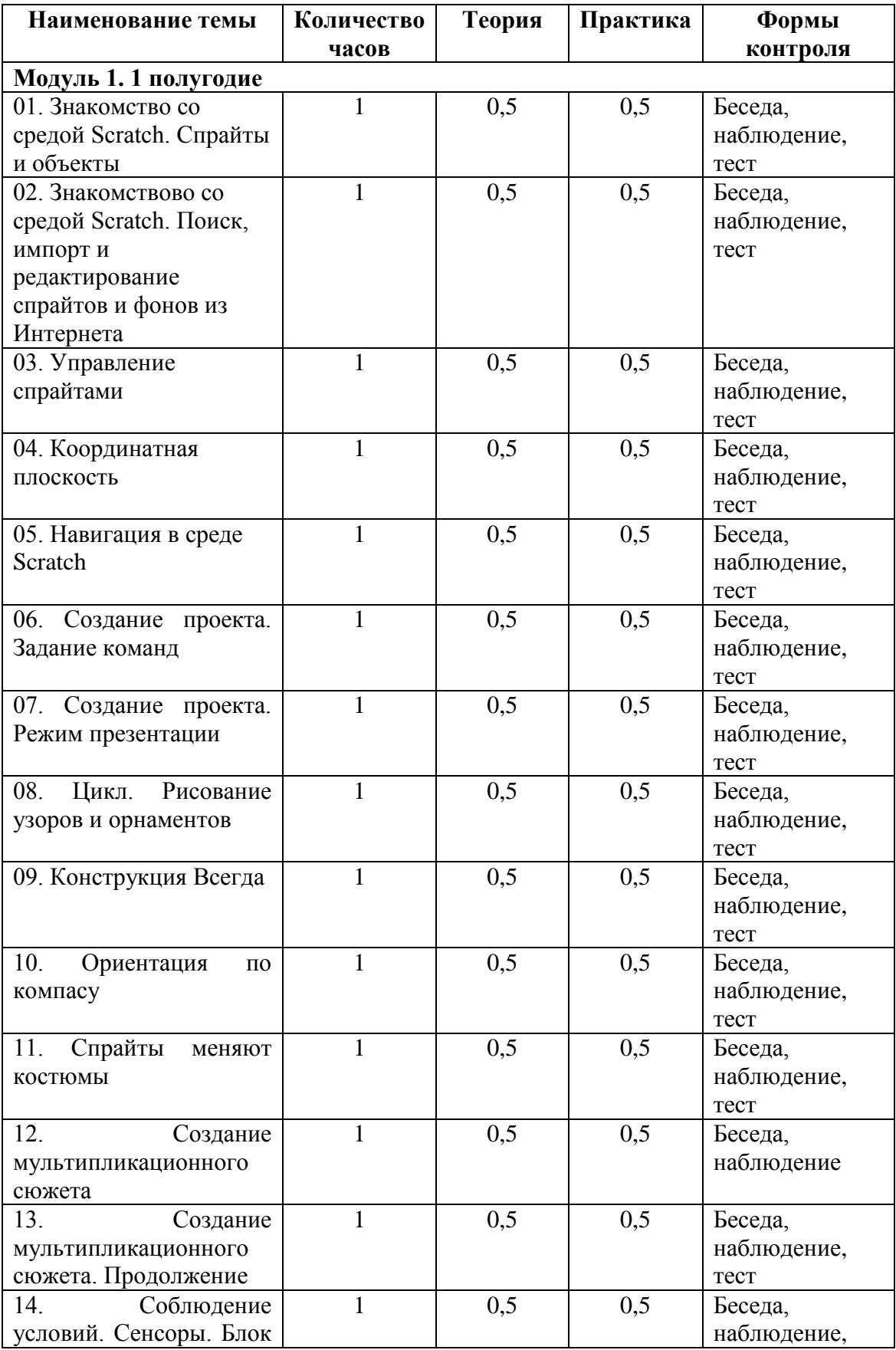

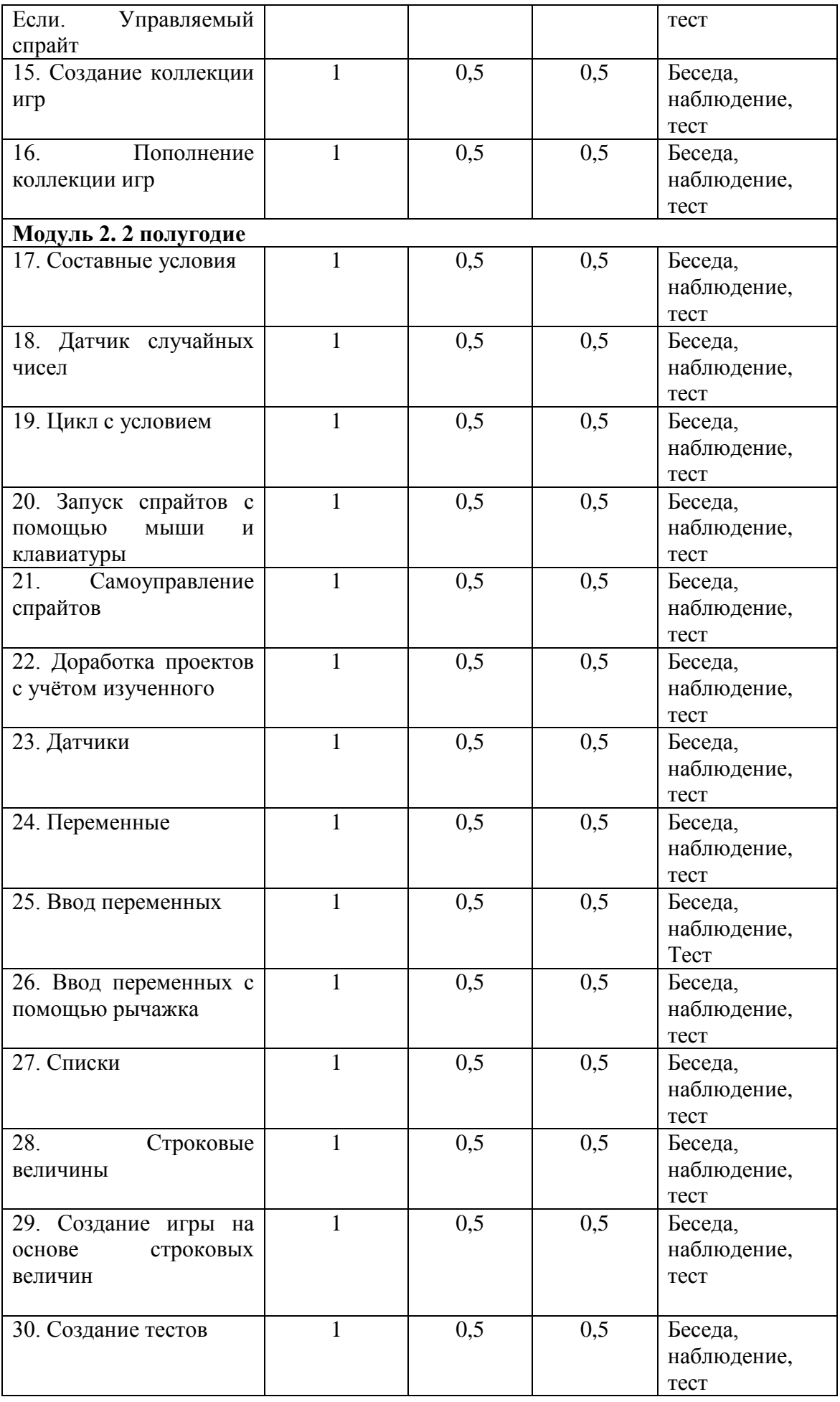

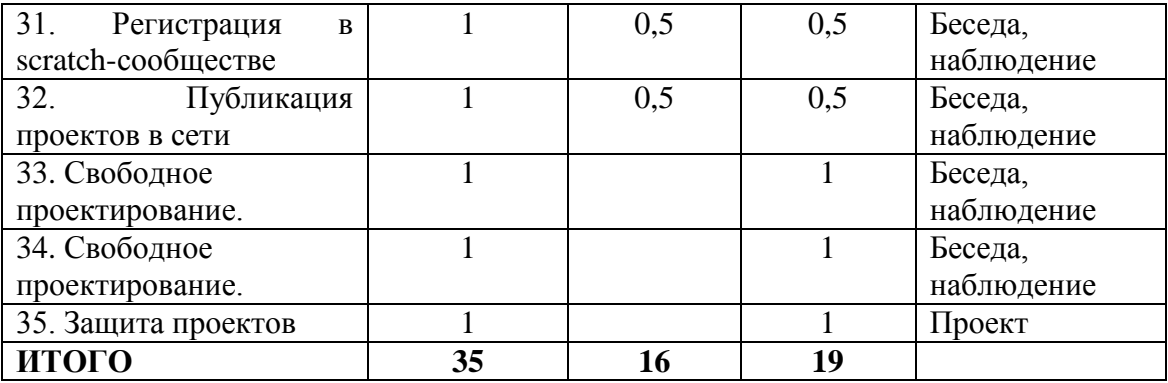

## **3.2.Содержание учебного плана**

## **01. Знакомство со средой Scratch. Спрайты и объекты**

*Теория:* знакомство со средой Скретч; создание спрайтов и фонов (будущих исполнителей алгоритмов).

*Практика:* умение создавать спрайты и фоны, доставать их из готовых коллекций, редактировать и сохранять на компьютере.

## **02. Знакомствово со средой Sсratch. Поиск, импорт и редактирование спрайтов и фонов из Интернета**

*Теория:* умение создавать спрайты и фоны, доставать их из готовых коллекций, редактировать и сохранять на компьютере.

*Практика:* умение создавать исполнителей алгоритмов в среде Скретч, в том числе с помощью Интернета.

### **03. Управление спрайтами**

*Теория:* знакомство с системой команд исполнителей алгоритмов в среде Скретч; с понятием активного объекта (исполнителя).

*Практика:* умение реализовывать линейные алгоритмы в среде Скретч.

## **04. Координатная плоскость**

*Теория:* знакомство с понятием координат и координатной плоскости.

*Практика:* умение определять координаты объекта в заданной системе координат, а по заданным координатам – воспроизводить местоположение и траекторию движения объекта.

## **05. Навигация в среде Scratch**

*Теория:* определение координат спрайтов (исполнителей алгоритмов) в среде Скретч. *Практика:* умение использовать знание координат спрайта при составлении алгоритмов движения и рисования.

### **06. Создание проекта. Задание команд**

*Теория:* знакомство с этапами создания проекта: сбор необходимой информации, создание объектов-исполнителей (спрайтов и фонов), составление программы, её тестирование и отладка.

*Практика:* создание готового проекта «Кругосветное путешествие Магеллана»

### **07. Создание проекта. Режим презентации**

*Теория:* Режим презентации. Запуск проекта. *Практика:* Умение запускать проекты в режиме презентации.

### **08. Цикл. Рисование узоров и орнаментов**

*Теория:* знакомство с понятием цикла с известным числом повторений.

*Практика:* умение в сжатом виде составлять программы, содержащие повторяющиеся действия исполнителя алгоритма.

### **09. Конструкция Всегда**

*Теория:* знакомство с примерами многократных повторений.

*Практика:* создание проектов с одновременным участием нескольких исполнителей.

## **10. Ориентация по компасу**

*Теория:* умение определять ориентацию спрайтов относительно некоего нулевого направления.

*Практика:* умение составлять программы движения исполнителя с учётом его поворотов относительно нулевого направления

## **11. Спрайты меняют костюмы**

*Теория:* знакомство с эффектом анимации *Практика:* умение использовать циклы при создании анимационного эффекта.

### **12. Создание мультипликационного сюжета**

*Теория:* Создание мультипликационного сюжета. Настройка размера спрайтов. *Практика:* создание готового проекта «Кот и птичка»

#### **13. Создание мультипликационного сюжета. Продолжение**

*Теория:* Создание мультипликационного сюжета. Настройка размера спрайтов. *Практика:* создание готового проекта «Кот и птичка»

#### **14. Соблюдение условий.**

.

*Теория:* знакомство с понятием ветвления в алгоритме; полное и неполное ветвления. *Практика:* создание интерактивных исполнителей (реагирующих на нажатие той или иной клавиши).

#### **15. Создание коллекции игр**

*Теория:* закрепление навыков в использовании интерактивных исполнителей. *Практика:* создание игр с участием интерактивных исполнителей.

#### **16. Пополнение коллекции игр**

*Теория:* закрепление навыков в использовании интерактивных исполнителей. *Практика:* создание игр с участием интерактивных исполнителей.

#### **17. Составные условия**

*Теория:* знакомство с понятием составных условий, созданных с помощью союзов «и», «или» и частицы «не».

*Практика:* реализация проектов со сложными условиями. Составление таблицы истинности для логических операций «и», «или» и «не».

#### **18. Датчик случайных чисел**

*Теория:* знакомство с датчиком случайных чисел. *Практика:* умение моделировать и программировать случайности.

#### **19. Цикл с условием**

*Теория:* умение моделировать и программировать случайности. *Практика:* создание проектов с использованием циклов с условием.

#### **20. Запуск спрайтов с помощью мыши и клавиатуры**

*Теория:* знакомство с возможностью привязки действий одного и того же исполнителя к разным сигналам.

*Практика:* создание проектов, основанных на многовариантности действий исполнителя в зависимости от получаемых им сигналов.

## **21. Самоуправление спрайтов**

*Теория:* знакомство с возможностью управления одним исполнителем действий другого; взаимосвязь алгоритмов и программ для разных исполнителей.

*Практика:* создание сложных проектов, в которых действия одних исполнителей зависят от действий других.

## **22. Доработка проектов с учётом изученного**

*Теория:* применение полученных ранее знаний; приобретение навыков состыковки действий одного исполнителя с действиями другого.

*Практика:* усовершенствование старых проектов.

### **23. Датчики**

*Теория:* знакомство с понятием датчика. *Практика:* использование датчиков при создании проектов.

### **24. Переменные**

*Теория:* знакомство с понятием переменной как с датчиком, созданным пользователем программы.

*Практика:* – создание проектов с использованием переменных.

### **25. Ввод переменных**

*Теория:* знакомство с возможностью вводить значения переменных с клавиатуры. *Практика:* знакомство с возможностью вводить значения переменных с клавиатуры.

#### **26. Ввод переменных с помощью рычажка**

*Теория:* знакомство с возможностью вводить значения переменных с помощью рычажка. *Практика:* исследование влияния значения переменной на результат

### **27. Списки**

*Теория:* знакомство с понятием одномерного массива; его длина. *Практика:* создание проектов с использованием массивов.

#### **28. Строковые величины**

*Теория:* знакомство со строковыми переменными. Определение длины строковой переменной. Функция слияния строк.

*Практика:* создание проектов с использованием строковых переменных. Проект «Интерактивное общение»

#### **29. Создание игры на основе строковых величин**

*Теория:* закрепление ранее полученных знаний о массивах и строковых переменных. *Практика:* создание проектов с использованием массивов и строковых переменных.

### **30. Создание тестов**

*Теория:* закрепление ранее полученных знаний, сведение их воедино.

*Практика:* создание проектов, реализующих все типы алгоритмов (ветвление, циклы с условием и циклы с известным числом повторений), с использованием массивов, строковых переменных, передачи управления одних исполнителей другими, ввода переменных с клавиатуры и др.

### **31. Регистрация в scratch-сообществе**

*Теория:* Регистрация в scratch-сообществе. Зачем нужно scratch-сообщество. *Практика:* уметь регистрироваться в scratch-сообществе

## **32. Публикация проектов в сети**

*Теория:* Создание игры. Публикация игры в scratch-сообществе. *Практика:* уметь публиковать *проекты* в scratch-сообществе

## **33. Свободное проектирование.**

*Теория:* закрепление ранее полученных знаний, сведение их воедино *Практика:* создание проектов

## **34. Свободное проектирование.**

*Теория:* закрепление ранее полученных знаний, сведение их воедино *Практика:* создание проектов

## **35. Защита проектов**

*Теория:* закрепление ранее полученных знаний, сведение их воедино *Практика:* создание проектов

## **4. Ожидаемые результаты и способы определения их результативности:**

### В результате изучения занятий

#### **Учащиеся должны знать:**

- основные понятия информатики (алгоритм, Исполнитель);
- виды алгоритмов;
- способы записи проекта в среде Scratch;
- основные командные блоки, скрипты среды программирования Scratch.
- основные этапы разработки проекта;
- правила безопасной работы в компьютерном классе;
- назначении компьютера и возможностях его использования при изучении учебных предметов.

#### **Учащиеся должны уметь:**

- планировать и создавать анимации по определенному сюжету;
- создавать мультимедийные проекты в Scratch: мультфильм (анимация), комикс.
- продумывать и описывать интерактивное взаимодействие для создания простейших тренажеров;
- разрабатывать диалоги персонажей мультфильма (презентации, комикса).
- планировать и создавать творческие проекты в среде программирования Scratch.

#### **Учащиеся должны владеть:**

- приемами разработки сценария мультфильма (анимации), презентации или комикса;
- приемами проектирования интерфейса проекта;
- приемами выбора метода анимации для конкретной задачи:
- приемами планирования последовательности событий для создания эффекта анимации по выбранному сценарию.

Знания, умения и навыки, полученные учащимся при обучении на занятиях, **будут способствовать**:

- развитию абстрактного, алгоритмического и логического мышления;
- формированию первоначальных практических навыков работы в среде программирования Scratch;
- повышению познавательной активности, формированию познавательного интереса, развитию интеллектуального и творческого потенциала;
- формированию основ компьютерной грамотности, знаний техники безопасности;
- первоначальному пониманию основ программирования и реализации анимации, образовательных проектов и компьютерных игр;
- формированию интереса к сфере информационных технологий

## **Раздел №2 «Комплекс организационно – педагогических условий»**

## **2.1. Календарный учебный график**

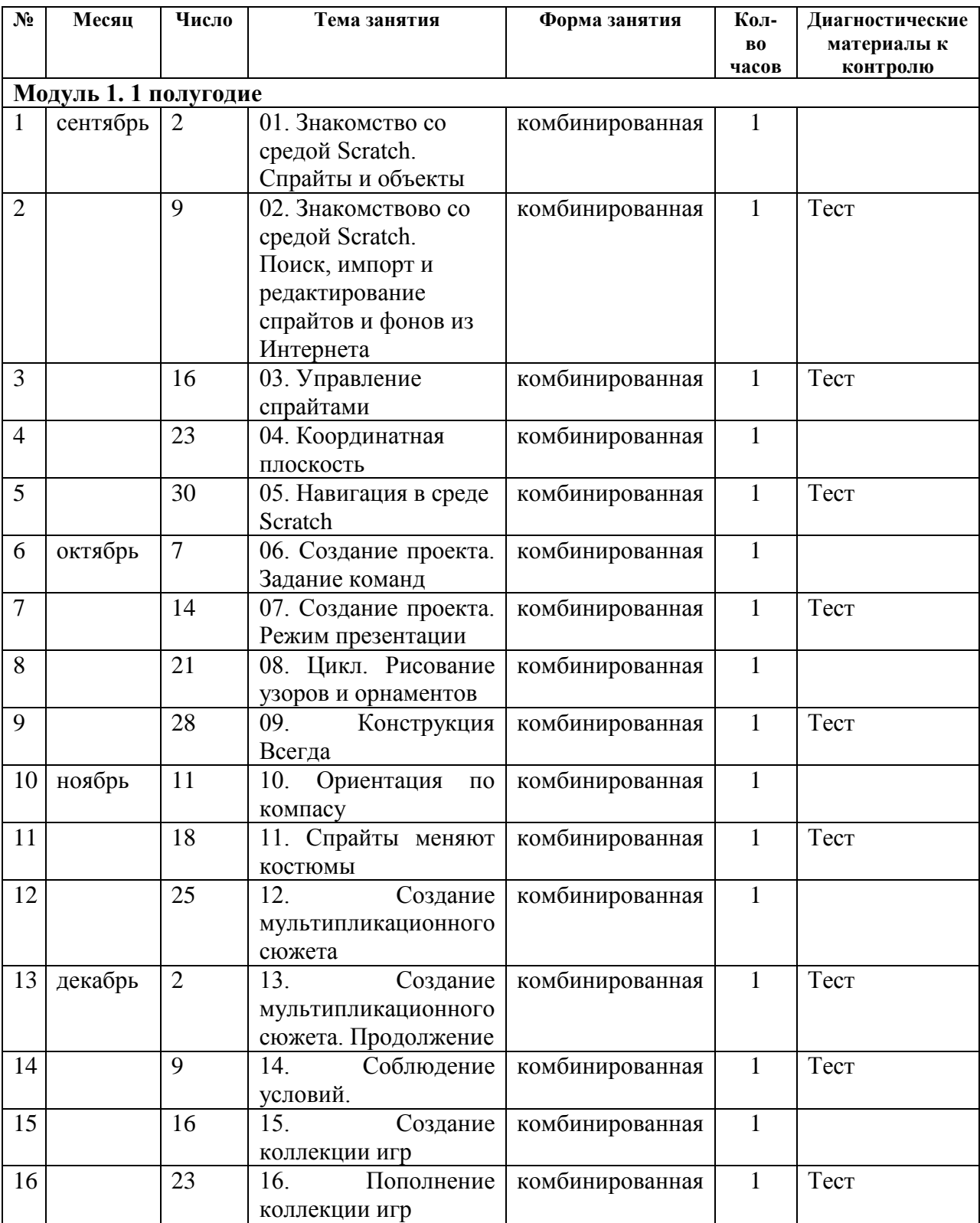

## **Продолжительность занятий 01.09.2020-31.05.2021**

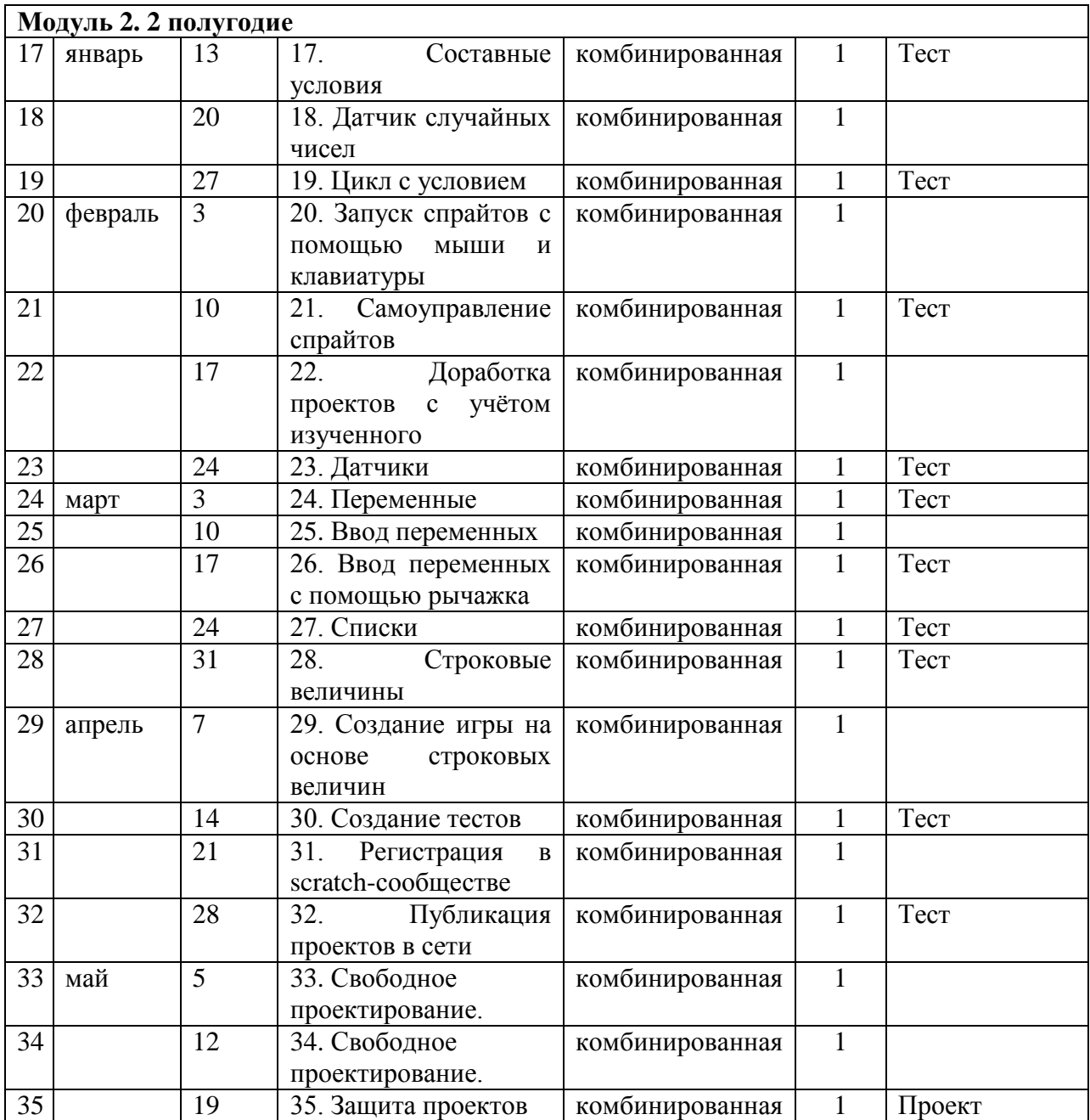

## **2.2 Условия реализации программы**

**Информационное обеспечение** – аудио-, видео-, фото-, интернет источники.

**Кадровое обеспечение** – педагог дополнительного образования: Евлева Валентина Геннадьевна, стаж 25 года, окончила Ульяновский государственный педагогический университет им. В.И.Ульянова.

## **Методическое обеспечение**

В процессе реализации программы используются следующие педагогические технологии: Технология личностно-ориентированного обучения, информационнокоммуникативная технология, и здоровье сберегающая технология.

При личностно-ориентированном обучении на первое место выдвигается индивидуализация обучения - процесс раскрытия индивидуальности человека в специально организованной учебной деятельности. Ее цель состоит в том, чтобы учебнопознавательная деятельность учащихся обеспечивала их личностное самоопределение, развитие эмоционально-духовной сферы, формирование качеств. Данная технология применяется на протяжении всего учебного года при выполнении индивидуальных заданий.

ИКТ-технология раскрывается в том, что большинство заданий программы выполняется с помощью персонального компьютера и необходимых программных средств.

Под здоровье сберегающими образовательными технологиями в расширенном смысле можно понимать все те технологии, использование которых в образовательном процессе идет на пользу здоровья учащихся. Технология здоровье сбережения раскрывается через следующие методы и приемы: во время физкультминутки делаются физические упражнения для снятия общего напряжения и усталости глаз. Проводится регулярное проветривание кабинета. Наглядное пособие «Гимнастика для глаз», «Безопасность при работе за компьютером».

## **Дидактическое обеспечение:**

- средства ИКТ на занятиях (презентации, видеофильмы, обучающие игры, обучающие компьютерные программы, компьютеры, интерактивная доска, проектор);
- инструкции, практические задания);
- учебники, учебные пособия, журналы, книги;
- тематические подборки теоретического материала, игр, практических заданий;
- ресурсы сети Internet
- использование собственного презентативного материала, собственных разработанных наглядных материалов. Занятия по программе «Компьютерный дизайн» предполагают наличие инструкции по технике безопасности и разработанные правила поведения в компьютерном классе для учащихся. Преподаватель должен пройти специальный инструктаж по технике безопасности.

## **Материально-техническое обеспечение**

Обеспечение каждого учащегося персональным компьютером с установленными:

- операционной системой Windows;
- Scratch.

#### **2.3. Формы контроля/аттестации**

Контроль за освоением программного содержания проводится по следующим этапам:

*Текущий контроль* – это контроль за процессом и результатом обучения, коррекция ошибок и пробелов в знаниях, умениях и навыках. Текущий контроль уровня усвоения материала осуществляется по результатам выполнения обучающимися практических заданий на занятиях.

*Итоговый контроль* – в виде защиты и представления индивидуального проекта (мультфильм; создание простой игры).

### **Оценочные материалы**

## **Тест «Программирование на Scratch»**

**Задание:** Прочитайте вопрос и выберите один правильный ответ из предложенных ниже. За каждый верный ответ – 1 балл.

## **Вопрос 1**

Как переводится с английского название программы?

## **Варианты ответов**

- Царапка
- Котёнок
- Лисёнок

## **Вопрос 2**

Для чего предназначена программа Скретч?

### **Варианты ответов**

- Для программирования в режиме конструктора
- Для рисования мультиков
- Для написания сайтов

## **Вопрос 3**

Каких блоков нет в программе (несколько вариантов ответа)?

- **Варианты ответов**
- Движение
- Внешность
- Фигуры
- Контроль
- Сенсоры
- Картинки

## **Вопрос 4**

Что такое спрайт?

## **Варианты ответов**

- Объект программы
- Напиток
- Загадочное существо

### **Вопрос 5**

Что такое скрипт?

### **Варианты ответов**

- Звуки в программе
- Программа, по которой действует герой
- Отдельные действия спрайта

## **Вопрос 6**

Можно ли вставить песню, скачанную через Интернет, в качестве звука в программу? **Варианты ответов**

- Нет
- Да
- Да, предварительно записав её через микрофон

## **Вопрос 7** Можно ли рисовать спрайт самим? **Варианты ответов**

- $\bullet$  Да
- Нет

## **Вопрос 8**

Можно ли с помощью данной программы создавать игры?

- **Варианты ответов**
- $\bullet$  Да
- Нет

## **Вопрос 9**

Есть ли в Скретч графический редактор?

- **Варианты ответов**
- Нет
- Да

## **Вопрос 10**

Зачем спрайту нужны костюмы? **Варианты ответов**

- Для красоты
- Чтоб не замёрзнуть
- Для создания анимации

## Тест для проверки уровня теоретических знаний по программе

## Задание №1

Bonpoc:

Найти соответствие между группой команд и назначением (Укажите соответствие для всех 8 вариантов ответа):

1) работа со звуком

2) управление рисованием следа

3) движение по прямой, повороты, координаты

4) создание и удаление переменных, присвоение значений

5) вид спрайта, показ или отключение, слои, эффекты

6) арифметика, функции, сравнения, условия

7) заголовки обработчиков, алгоритмические структуры, сообщения, задержки

8) касание спрайта, нажатие клавиш, контроль мыши

- Переменные (variables)
- Управление (kontrol)
- Движение (motion)
- Сенсоры (sensing)
- $\bullet$  BHeIIIHOCTL (looks)
- $\bullet$   $\Box$ epo (pen)
- Операторы (operators)
- Звук (sound)  $\bullet$

## Залание № 2

Bonpoc:

Отметить верные утверждения

Выберите несколько из 5 вариантов ответа:

- 1) В одном проекте можно использовать только одну сцену
- 2) В одном проекте можно использовать несколько сцен
- 3) Размер спрайта можно изменить с помощью команд группы Внешность
- 4) Размер спрайта нельзя изменить с помощью команд
- 5) Сенсоры используются в основном в качестве условий

## Залание № 3

Bonpoc:

Найти соответствие

Укажите соответствие для всех 3 вариантов ответа:

- 1) разветвляющимся
- 2) цикловым
- 3) порядковым
- 4) линейным
- 5) циклическим
	- Алгоритм, в котором действия выполняются однократно и в порядке их записи, называется
	- Алгоритм, в котором в зависимости от некоторого условия совершается либо одна, либо другая последовательность действий, называется
	- Алгоритм, в котором некоторая последовательность действий совершается несколько раз подряд, называется

## **Задание № 4**

#### *Вопрос:*

Указать на рисунке окно текущей группы команд

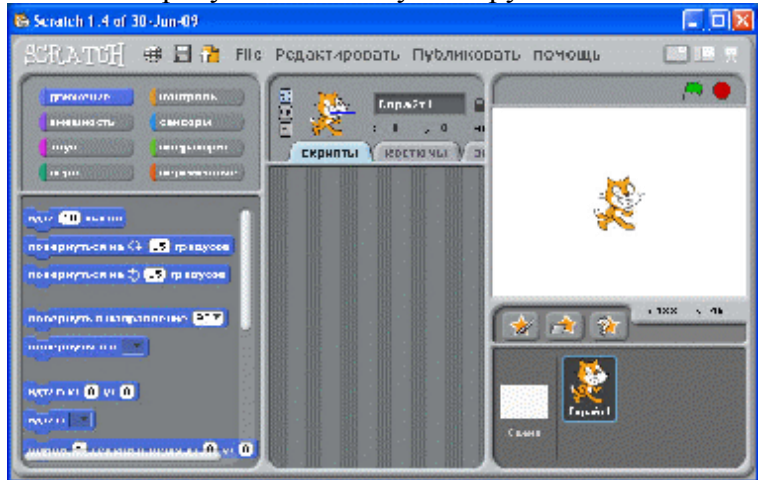

## **Задание № 5**

*Вопрос:*

Указать на рисунке панель запуска и останова скрипта

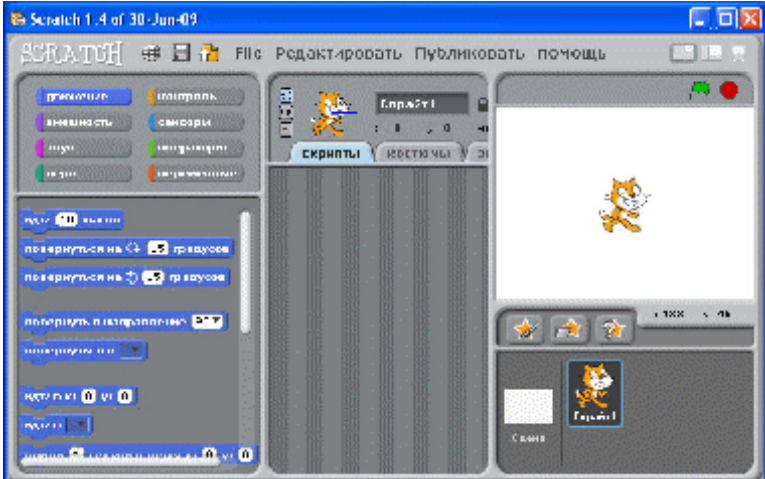

## **Задание № 6**

*Вопрос:*

Выбрать истинные высказывания

*Выберите несколько из 5 вариантов ответа:*

- 1) Scratch среда для обучения основам программирования
- 2) Scratch графический редактор
- 3) Scratch текстовый редактор
- 4) Scratch система профессионального программирования
- 5) Scratch мультимедийная система, позволяющая работать с графикой и звуком

## **Задание № 7**

*Вопрос:*

Выбрать истинные высказывания.

*Выберите несколько из 5 вариантов ответа:*

1) Спрайт в Scratch - это графический объект, для которого составляется программа

- 2) Программа это часть команд алгоритма
- 3) Программа это алгоритм, записанный на языке программирования
- 4) Скрипт это микропрограмма, созданная для некоторого объекта
- 5) Скрипт это все программы, относящиеся к Scratch-проекту

## **Задание № 8**

*Вопрос:*

Выбрать верные утверждения

*Выберите несколько из 6 вариантов ответа:*

1) Скрипт может запускаться щелчком по клавише «**Пробел»**

2) Скрипт запускается только щелчком по кнопке «**Пуск»** (зеленый флажок)

3) Скрипт завершает свою работу только щелчком по кнопке «**Стоп»** (красный многоугольник)

4) Щелчок по кнопке «**Стоп**» (красный многоугольник) останавливает работу только текущего скрипта

5) Скрипт может запускаться щелчком по кнопке «**Пуск»** (зеленый флажок)

6) Скрипт может запускаться щелчком по спрайту

## **Задание № 9**

*Вопрос:*

Ввести недостающее слово:

Алгоритм, в котором одни и те же действия повторяются многократно называется *Запишите ответ:*

## **Задание № 10**

*Вопрос:* Выбрать алгоритмы *Выберите несколько из 6 вариантов ответа:* 1) Меню в кафе 2) Математическая формула

\_\_\_\_\_\_\_\_\_\_\_\_\_\_\_\_\_\_\_\_\_\_\_\_\_\_\_\_\_\_\_\_\_\_\_\_\_\_\_\_\_\_

- 3) Порядок перехода улицы по регулируемому пешеходному переходу
- 4) Инструкция по сборке шкафа
- 5) Рецепт врача
- 6) Рецепт приготовления блюда

## **Задание № 11**

*Вопрос:*

Указать на рисунке строку главного меню

*Укажите место на изображении:*

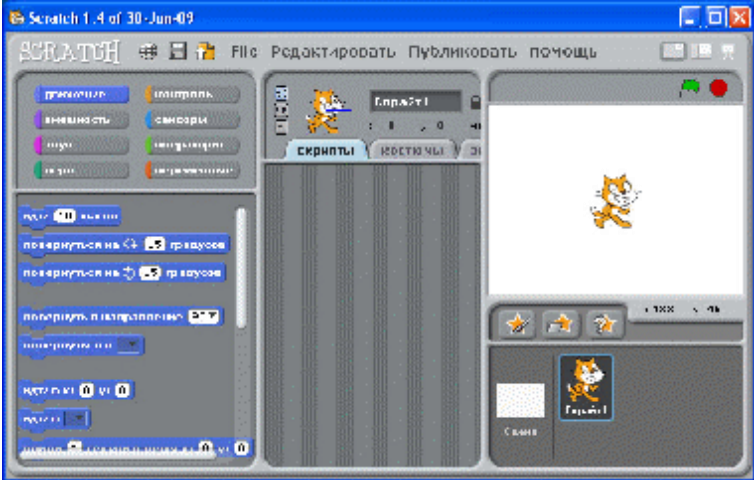

## **Задание № 12**

*Вопрос:*

Выбрать верное продолжение фразы: Scratch в переводе с английского означает...

#### *Выберите один из 5 вариантов ответа:*

- 1) программа
- 2) царапанье
- 3) лисенок
- 4) объект
- 5) котенок

## **Задание № 13**

*Вопрос:* Выбрать верные окончания фразы: Среда Scratch позволяет создавать...

*Выберите несколько из 4 вариантов ответа:*

- 1) блок-схемы скриптов
- 2) новые графические объекты
- 3) компьютерные игры
- 4) анимированные фильмы

## **Задание № 14**

*Вопрос:*

Найти верное продолжение фразы: Файл, хранящий Scratch-проект, имеет расширение ...

*Выберите один из 4 вариантов ответа:*

- 1) не имеет расширения
- 2) sb
- 3) scr
- 4) pr

### **Задание № 15**

*Вопрос:* Продолжить определение Алгоритм - это ...

*Выберите один из 4 вариантов ответа:*

1) строго определенная последовательность действий, приводящая к некоторому результату

2) порядок действий

3) способ записи конечных действий

4) некоторая последовательность действий, записанная на языке программирования

## **Задание № 16**

*Вопрос:* Установите соответствие

*Укажите соответствие для всех 4 вариантов ответа:*

1) открытия существующего Scratch-проекта

2) сохранения Scratch-проекта в файле под старым именем

3) создания нового Scratch-проекта

4) сохранения Scratch-проекта в файле под новым именем

5) создания нового спрайта

Команда Сохранить как... меню Файл предназначена для

- Команда Сохранить меню Файл предназначена для
- Команда Новый меню Файл предназначена для
- Команда Открыть меню Файл предназначена для

#### Залание № 17

Bonpoc:

Указать на рисунке окно свойств спрайта

Укажите место на изображении:

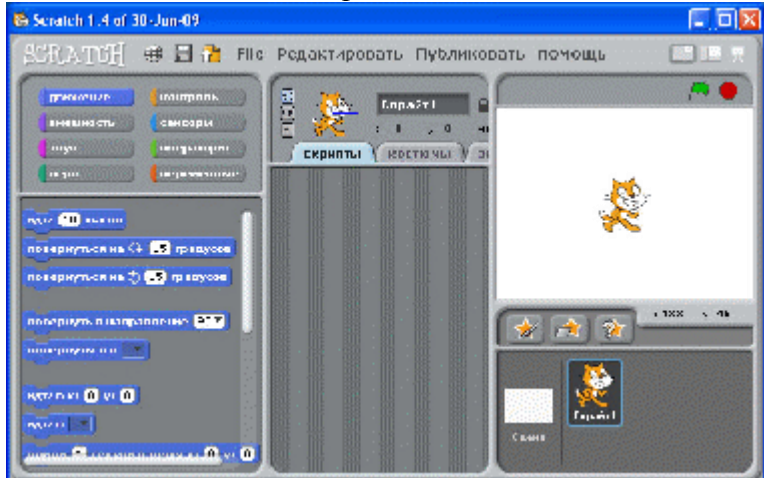

## Задание № 18

Bonpoc: Напечатать недостающее слово: ............. - это такая форма организации действий, при которой в зависимости от некоторого условия выполняется либо одна группа команд, либо другая.

Запишите ответ:

#### Задание № 19

Bonpoc: Указать способы записи алгоритмов Выберите несколько из 5 вариантов ответа: 1) Словесный 2) Формула 3) Программа 4) Координатный 5) Графический (с помощью геометрических фигур)

#### Задание № 20

Bonpoc: Выбрать верное окончание фразы: Scratch-проект...

Выберите несколько из 6 вариантов ответа:

- 1) может состоять из множества скриптов для одного спрайта
- 2) состоит из одного скрипта
- 3) должен состоять из множества скриптов, но для одного спрайта
- 4) должен состоять из множества скриптов для многих спрайтов

5) может состоять из множества скриптов для многих спрайтов

6) может состоять из одного скрипта

## **Ответы:**

- 1) Верные ответы (2 б.): 4; 7; 3; 8; 5; 2; 6; 1;
- 2) Верные ответы (1 б.): 2; 3; 5;
- 3) Верные ответы (1 б.): 4; 1; 5;
- 4) Верный ответ  $(1\ 6.)$ :

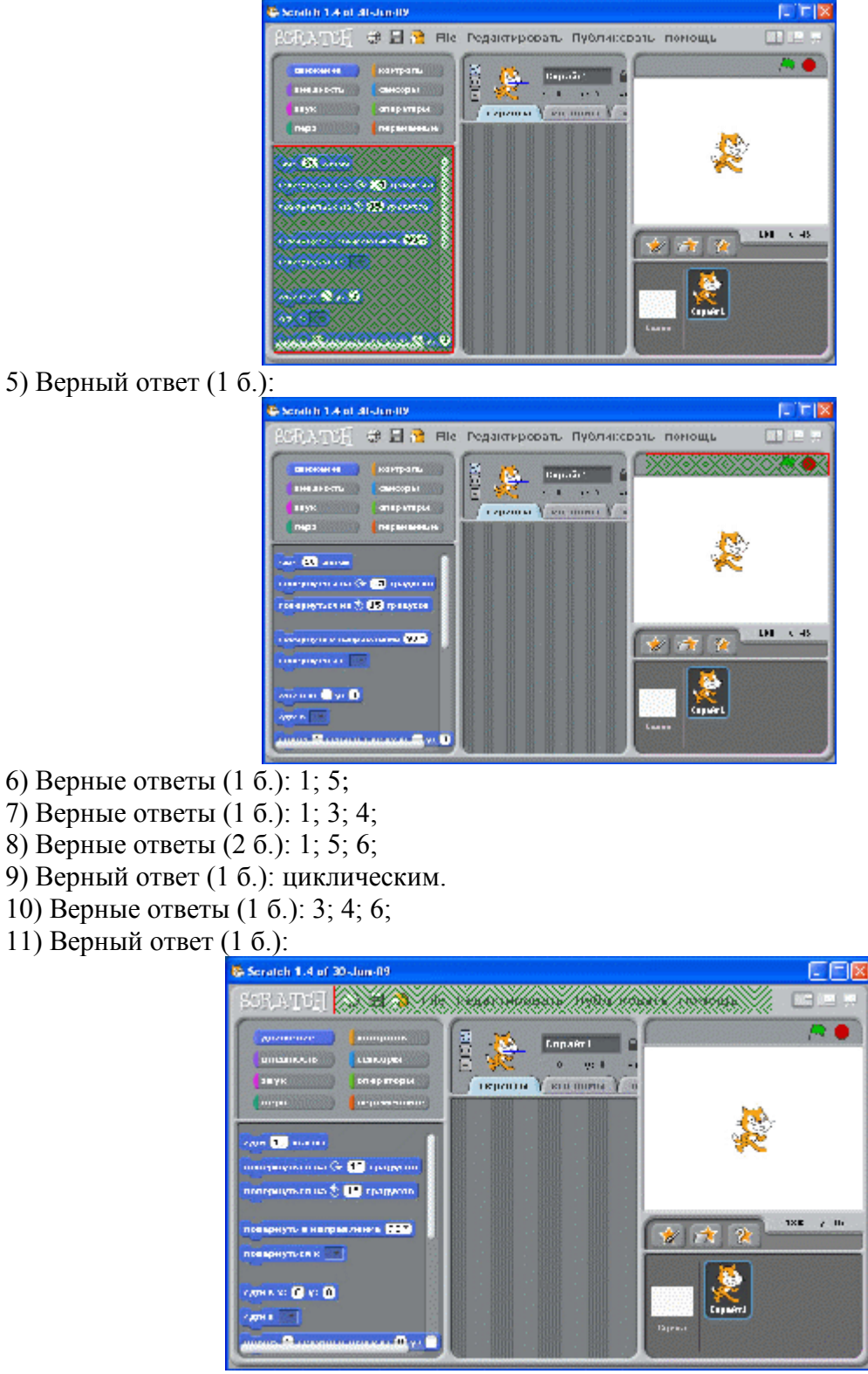

12) Верный ответ (1 б.): 2;

13) Верные ответы (1 б.): 2; 3; 4;

- 14) Верный ответ (1 б.): 2;
- 15) Верный ответ (1 б.): 1;
- 16) Верные ответы (1 б.): 4; 2; 3; 1;
- 17) Верный ответ  $(1\ 6)$ :

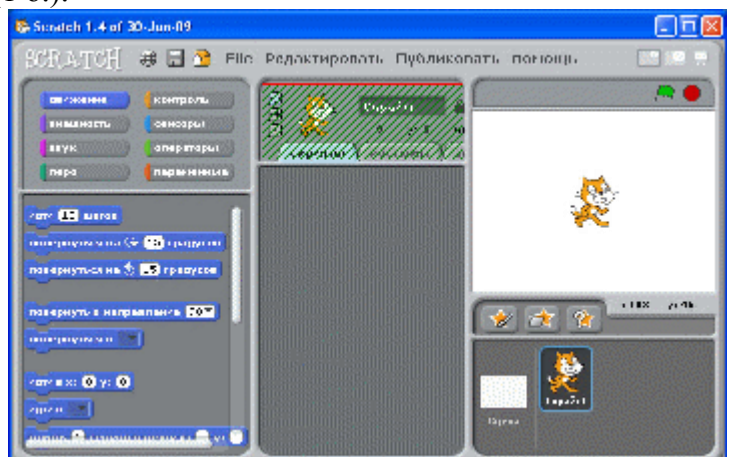

- 18) Верный ответ (1 б.): ветвление.
- 19) Верные ответы (1 б.): 1; 3; 5;
- 20) Верные ответы (2 б.): 1; 5; 6;

## Критерии оценки Скретч-проекта

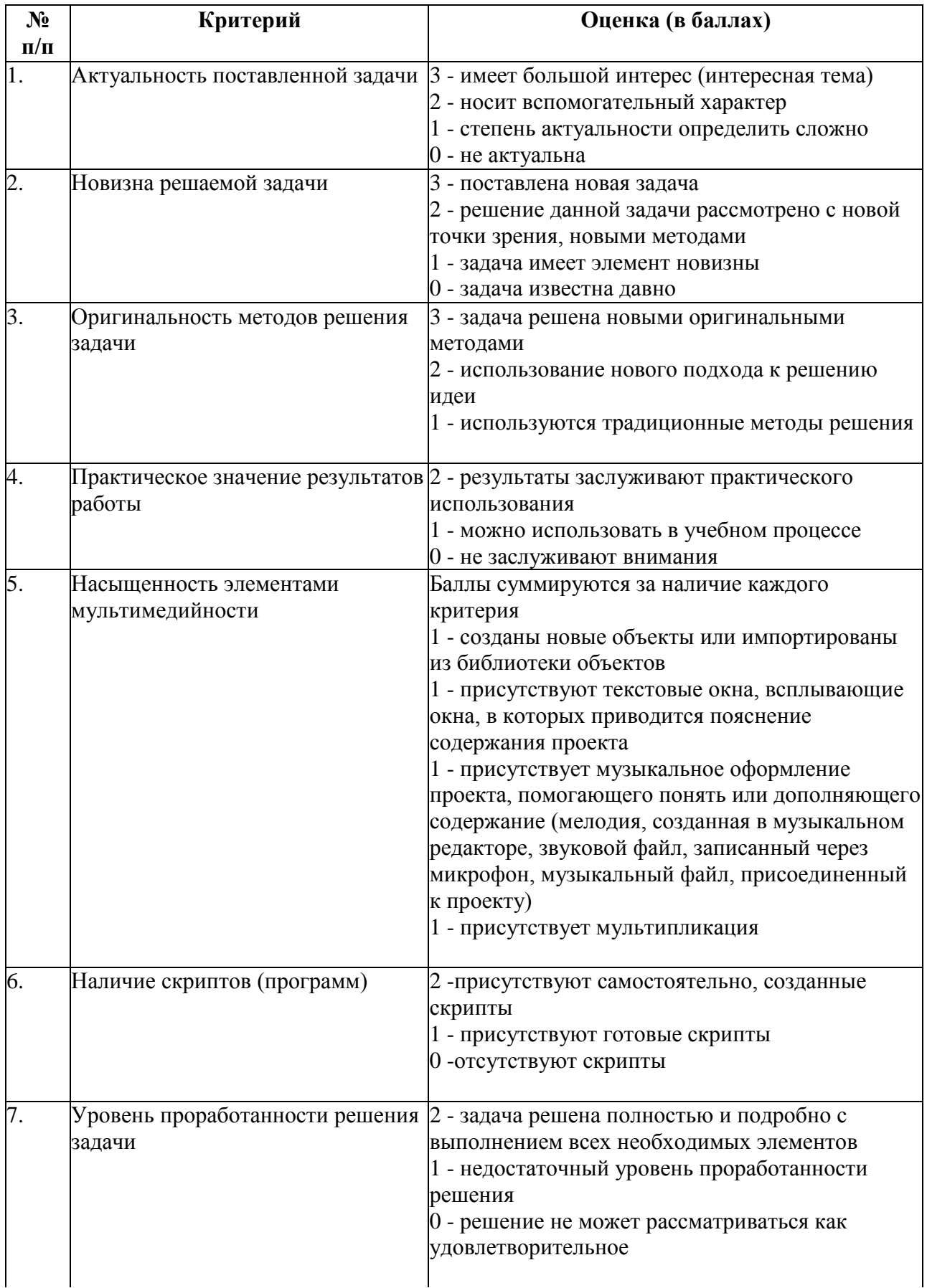

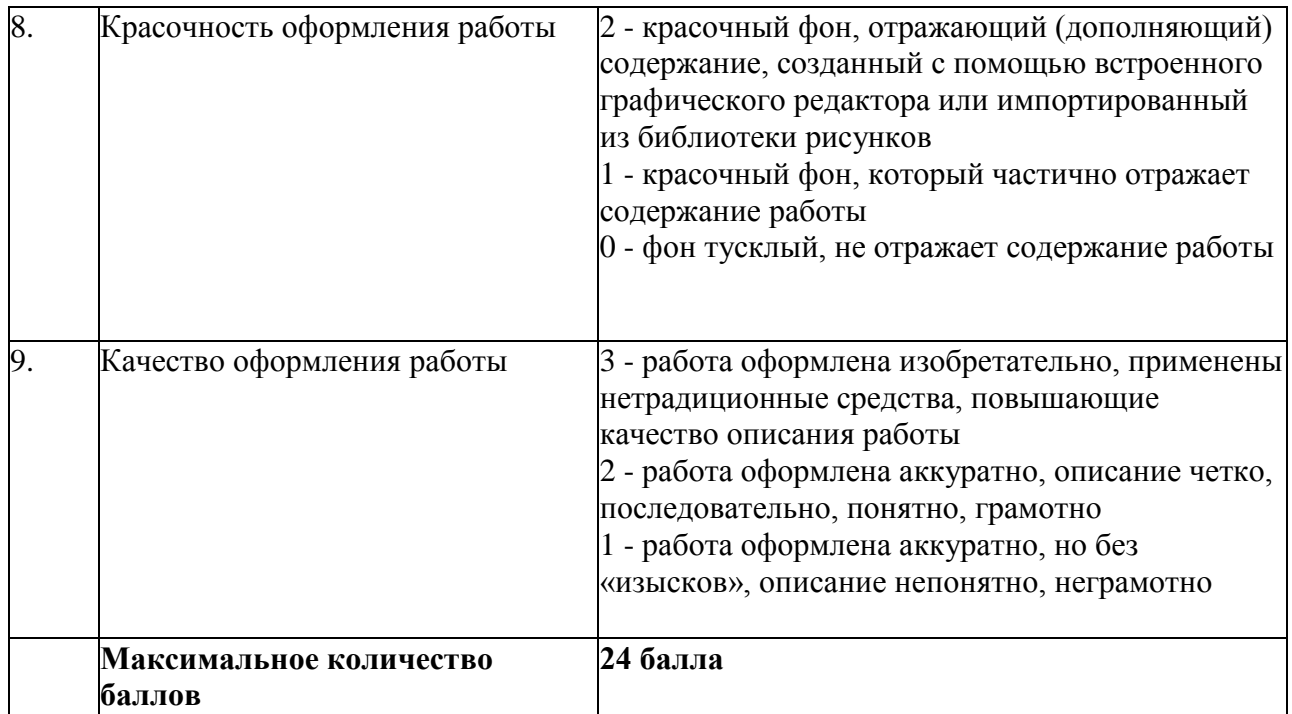

## Критерии оценивания проекта

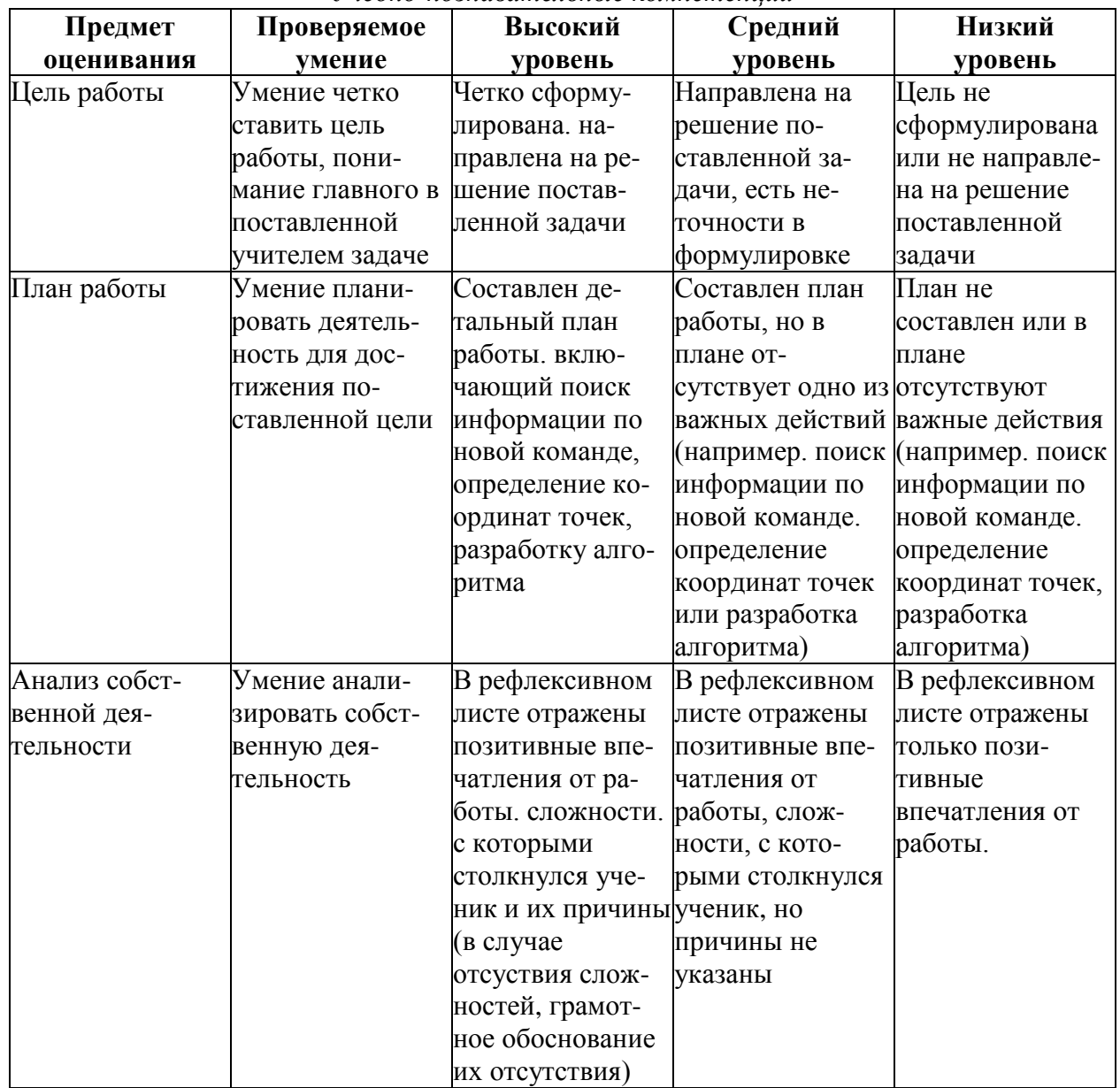

Учебно-познавательные компетенции

#### Информационные компетенции

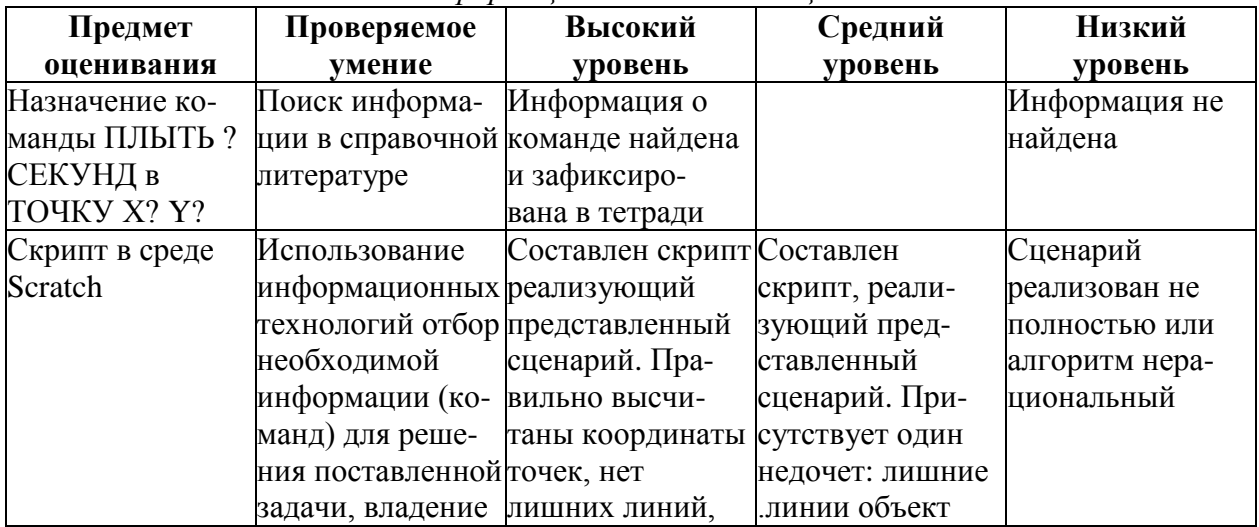

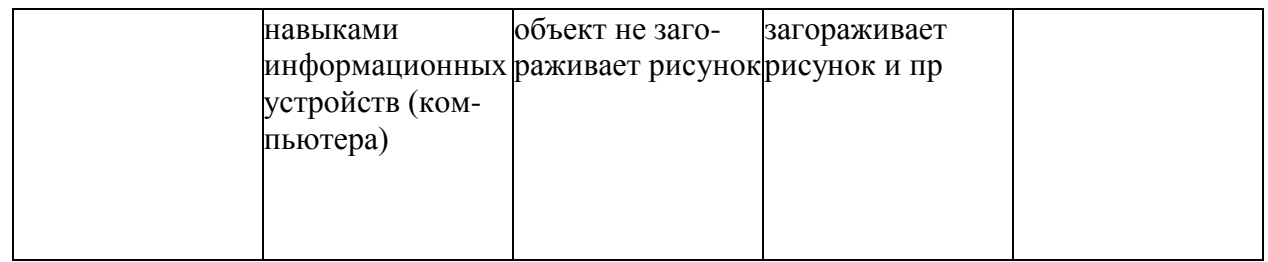

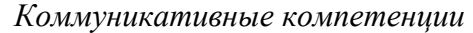

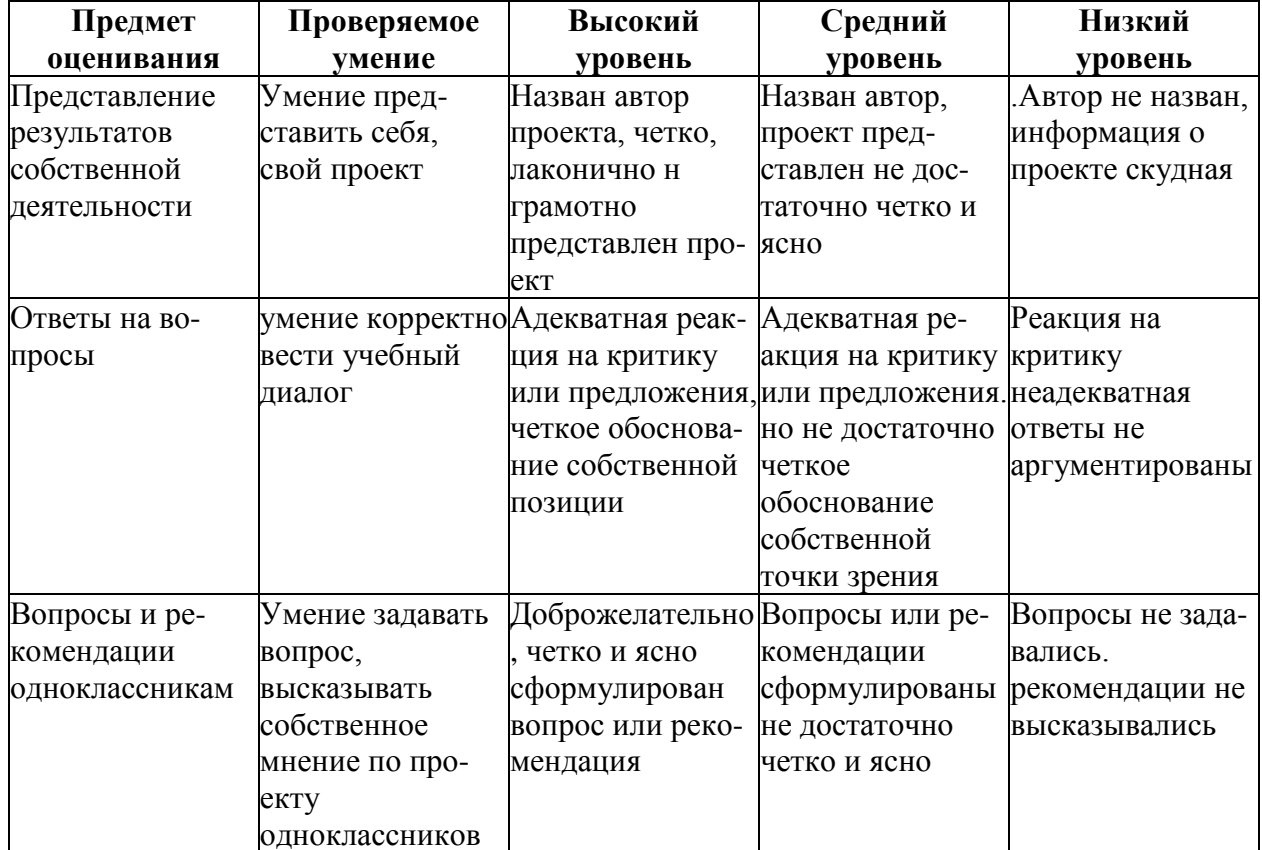

#### **Критерии оценки знаний, умений и навыков, полученных в результате освоения программы**.

*Высокий уровень*– учащийся глубоко изучил учебный материал, последовательно и исчерпывающе отвечает на поставленные вопросы, задание выполняет правильно, уверенно и быстро; владеет логическими операциями, умеет выделять существенные признаки и выделяет самостоятельно закономерности; хорошо ориентируется в изученном материале, может самостоятельно найти нужный источник информации, умеет самостоятельно наблюдать и делать простые выводы; проявляет активный интерес к деятельности, стремится к самостоятельной творческой активности, самостоятельно занимается дома, помогает другим, активно участвует в конкурсах,проявляет доброжелательность.

*Средний уровень*– учащийся знает лишь основной материал, на заданные вопросы отвечает недостаточно четко и полно, при выполнении практической работы испытывает затруднения, устраняет отдельные неточности с помощью дополнительных вопросов педагога, может допускать ошибки, не влияющие на результат; владеет логическими операциями частично, группирует по несущественным признакам; не всегда может определить круг своего незнания и найти нужную информацию в дополнительных источниках; понимает различные позиции других людей, но не всегда проявляет доброжелательность, дает обратную связь, когда уверен в своих знаниях, проявляет интерес к деятельности, настойчив в достижении цели, проявляет активность только при изучении определенных тем или на определенных этапах работы.

*Низкий уровень*– учащийся не может достаточно полно и правильно ответить на поставленные вопросы, имеет отдельные представления об изученном материале, при выполнении практической работы задание или не сделано, или допущены ошибки, влияющие на результат; логические операции несформированы; самостоятельно не может определять круг своего незнания, не может делать самостоятельные выводы; редко понимает и принимает позицию других людей, считая свое мнение единственно верным, присутствует на занятиях, но не активен, выполняет задания только по четким инструкциям и указаниям педагога

## **2.4.Список литературы**

# **Список используемой литературы и ресурсы сети Интернет для**

## **педагогов:**

- 1. Патаракин, Е.Д. Учимся готовить в среде Скретч (Учебно-методическое пособие) / Е.Д. Патаракин – М.: Интуит.ру, 2007.
- 2. Рындак, В.Г. Проектная деятельность школьника в среде программирования Scratch: учебно-методическое пособие / В. Г. Рындак, В.О. Дженжер, Л.В. Денисова [Электронный ресурс]. – Режим доступа: [http://umr.](http://umr/)rcokoit.ru/dld/metodsupport/scratch2.pdf. – Дата доступа: 15.04.2016.
- 3. Первин, Ю.А. Методика раннего обучения информатике: Методическое пособие для учителей начальной школы и методистов / Ю.А. Первин. Изд. 1-е/ 2-е. – М.: Бином. Лаборатория знаний, 2008.
- 4. Программирование для детей / К.Вордерман, Дж.Вудкок, Ш.Макаманус [и др.]; пер. с англ. С.Ломакина. – М/: Манн, Иванов и Фебер, 2015.
- 5. Босова, Л.Л. Методика применения интерактивных сред для обучения младших школьников программированию // Л.Л. Босова, Т.Е. Сорокина // Информатика и образование. – № 7 (256). – 2014.
- 6. Скретч: идея, программа, общество / Официальный сайт проекта Scratch [Электронный ресурс]. – Режим доступа: [http://scratch.](http://scratch/)mit.edu/. – Дата доступа: 28.12.2017.
- 7. Сборник «Информатика. Математика. Программы внеурочной деятельности для начальной и основной школы: 3 – 6 классы» / М.С. Цветкова, О.Б.Богомолова. – М.: БИНОМ. Лаборатория знаний, 2013. – 128 с.: ил.
- 8. Ю.В. Пашковская «Творческие задания в среде Scratch» . М.: БИНОМ. Лаборатория знаний, 2014. – 200 с.: ил.

### **Список используемой литературы для обучающихся и родителей:**

- 1. Патаракин Е. Д. Руководство для пользователя среды Scratch. Версия 0.2, 2007г.
- 2. Патаракин Е. Д. Учимся готовить в среде Скретч (Учебно-методическое пособие). М: Интуит.ру, 2008 г.

## **Интернет-ресурсы**

- 1. [http://scratch.mit.edu](http://scratch.mit.edu/) официальный сайт Scratch
- 2. <http://letopisi.ru/index.php/Скретч> Скретч в общенациональном образовательном проекте с международным участием Letopisi.Ru
- 3. [http://scratch4russia.com-](http://scratch4russia.com-/) сайт Дениса Голикова, посвящённый обучению детей программированию на Scratch.